#### **Всероссийская олимпиада школьников по технологии профиль «Информационная безопасность»**

#### **Муниципальный этап**

#### **9 класс**

#### **Инструкция по выполнению работы**

Уважаемый участник олимпиады!

Вам предстоит выполнить теоретические задания.

Время выполнения заданий теоретического тура 1,5 академических часа (90 минут).

Выполнение теоретических (письменных, творческих) заданий целесообразно организовать следующим образом:

- не спеша, внимательно прочитайте задание и определите, наиболее верный и полный ответ;

- отвечая на теоретический вопрос, обдумайте и сформулируйте конкретный ответ только на поставленный вопрос;

- после выполнения всех предложенных заданий еще раз удостоверьтесь в правильности выбранных Вами ответов и решений.

Выполнение тестовых заданий целесообразно организовать следующим образом:

- не спеша, внимательно прочитайте тестовое задание;

- определите, какой из предложенных вариантов ответа наиболее верный и полный;

- напишите букву или слово, соответствующую выбранному Вами ответу;
- продолжайте, таким образом, работу до завершения выполнения тестовых заданий;

- после выполнения всех предложенных заданий еще раз удостоверьтесь в правильности ваших ответов;

- если потребуется корректировка выбранного Вами варианта ответа, то неправильный вариант ответа зачеркните крестиком, и рядом напишите новый.

Предупреждаем Вас, что:

- при оценке тестовых заданий, где необходимо определить один правильный ответ, 0 баллов выставляется за неверный ответ и в случае, если участником отмечены несколько ответов (в том числе правильный), или все ответы;

- при оценке тестовых заданий, где необходимо определить все правильные ответы, 0 баллов выставляется, если участником отмечены неверные ответы, большее количество ответов, чем предусмотрено в задании (в том числе правильные ответы) или все ответы.

Задание теоретического тура считается выполненным, если Вы вовремя сдаете его членам жюри.

#### **Максимальная оценка – 100 баллов, в том числе:**

по 1 баллу за задания №№ 1-5

и

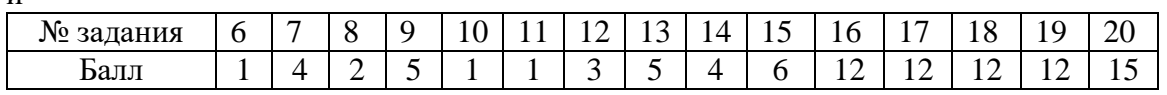

*Желаем успеха!*

### **Задания**

### Задание 1.

В атласе новых профессий 2.0 (2015 г.), а затем и в атласе новых профессий 3.0 (2020 г.) всего 11 надпрофессиональных навыков и каждая профессия представлена определенной комбинацией (набором от 3-х до 8) надпрофессиональных навыков.

Напишите не менее трех надпрофессиональных навыков из атласа новых профессий и любую соответствующую этим навыкам профессию (согласно «Атласа»)

### *Ответ*

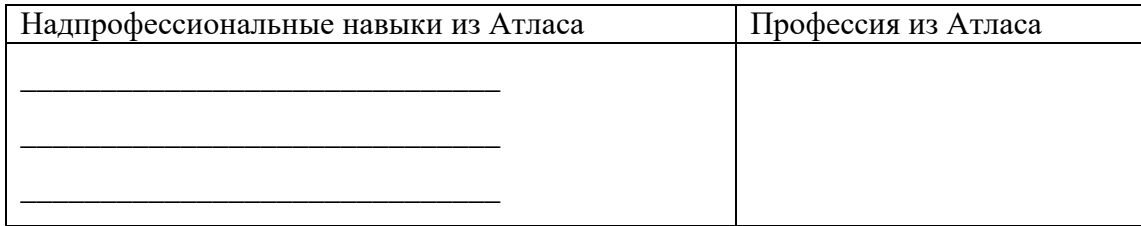

### Задание 2.

Для подготовки поверхности стен и потолков комнаты к окраске решено использовать стеклохолст малярный «Паутинка». Стеклохолст продается рулоном (ширина 100 см, длина 50 м). Сколько необходимо рулонов для ремонта комнаты с периметром 27 м (длина стен: 7 м, 6.5 м, 7 м, 6.5 м; всего 4 стены); высотой стен 3 м (расстояние от пола до потолка); одним дверным проемом  $1\times2$  м (ширина × высота) и тремя оконными проемами 2×1.5 м (ширина × высота; указаны размеры одного оконного проема). В строке ответа запишите только число.

Решение:

# *Ответ: \_\_\_\_\_*

Задание 3.

В жилой комнате площадью 16 м<sup>2</sup> после ремонта устанавливают новое освещение. Посчитайте (основываясь на данные таблицы), какой должна быть минимальная потребляемая мощность (Вт) одной светодиодной лампы в 3-х рожковой люстре, чтобы люстра могла обеспечить помещение нормой освещенности согласно СНиП 150 Лк на 1  $\overline{M}^2$ .

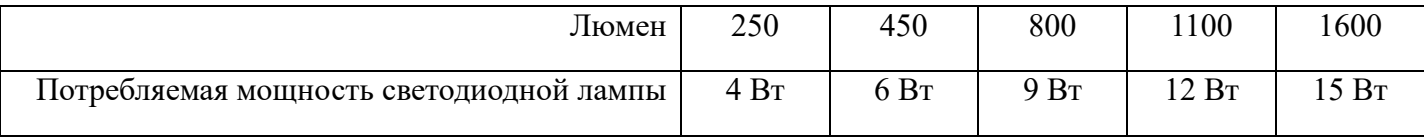

Решение:

*Ответ: \_\_\_\_\_*

# Задание 4.

Установите правильную последовательность стадий процесса творческого мышления:

А) инкубационная стадия

- Б) проверка
- В) озарение (инсайд)
- Г) полготовка

 $Omega: \underline{\qquad}$ ,  $\underline{\qquad}$ ,  $\underline{\qquad}$ ,  $\underline{\qquad}$ .

Залание 5.

Установите правильную последовательность стадий АРИЗ-59: (примечание: АРИЗ - алгоритм решения изобретательских задач)

- А) синтетическая стадия
- Б) оперативная стадия
- В) аналитическая стадия

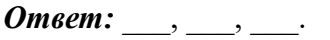

Залание 6.

Укажите номер статьи УК РФ, определяющей наказание для неправомерного доступа к компьютерной информации.

### Omsem:

Залание 7.

Расположите этапы cyber kill-chain в правильном порядке:

- A. Exploitation
- B. Delivery
- C. Installation
- D. Weaponization
- E. Command & Control
- F. Actions on Objective
- G. Reconnaissance

### Omeem:

Задание 8.

Выберите уязвимость ИС, принадлежащую классу "уязвимости в прикладном ПО":

- d) SQL инъекция в PHP коде сайта
- е) Уязвимость ядра ОС
- f) Уязвимость удалённого выполнения кода в продукте Microsoft Office Word

### Om<sub>sem</sub>:

Задание 9.

Сколько бит содержит один блок данных, зашифрованный алгоритмом "Кузнечик"? Omeem:

# Задание 10. Криптостоек ли алгоритм шифрования DES с ключом длиной 64 бит? (Да/Нет) *Ответ:*

Задание 11.

Фишинг остаётся одним из наиболее распространённых способов атаки. Выберите категорию методов эксплуатации, к которым относится фишинг:

- d) Социальная инженерия
- e) Web-уязвимость
- f) Уязвимость специализированного ПО

# *Ответ:*

Задание 12.

Какие из нижеперечисленных техник относятся к "Persistence" (TA0003, Mitre ATT&CK)?

- d) Browser Extensions (T1176)
- e) Account Manipulation (T1098)
- f) Drive-by-Compromise (T1189)

# *Ответ:*

Задание 13.

Следующая строка была зашифрована с использованием шифра Виженера (ключ: OLYMP): "FTETIOYQITF". Расшифруйте её.

# *Ответ:*

Задание 14.

Какой файл содержит хэши паролей пользователей в ОС Debian? (В ответе укажите полный путь до файла)

# *Ответ:*

Задание 15. Опишите способы защиты SSH (3 способа). *Ответ:* 

Задание 16.

Предложите способы защиты веб-приложения без модификации его исходного кода (3 способа). *Ответ:* 

Задание 17.

Определите уязвимость следующего фрагмента исходного кода веб-страницы на PHP и предложите исправление:

```
\langle?php
include './helpers.php';
if(is user authenticated()) {
  echo 'Username: ' . $ GET['username'];
}
?>
Ответ:
```
Задание 18.

Опишите принцип эксплуатации переполнения буфера на стеке в приложении без защиты стека и памяти для выполнения произвольного кода.

*Ответ:* 

Задание 19.

Опишите современный и надёжный способ хранения паролей пользователей (название алгоритма, причина стойкости).

### *Ответ:*

Задание 20. Опишите атаку ARP-spoofing и метод защиты от неё. *Ответ:*